## BUDHA DAL PUBLIC SCHOOL, PATIALA LESSON PLAN SESSION 2023-2024 2024

#### CLASS –VI (SUBJECT – COMPUTER)

A lesson plan is the instructor's road map which specifies what students needs to learn and how it can be done effectively during the class time. A lesson plan helps teachers in the classroom by providing a detailed outline to follow in each class. A lesson plan addresses and integrates three key components: instructor's road map which specifies what students needs to learn and how it can<br>ing the class time. A lesson plan helps teachers in the classroom by providing<br>low in each class. A lesson plan addresses and integrates thr

• Learning objectives

•Learning activities

• Assessment to check the student's understanding A lesson plan provides an outline of the teaching<br>goals<br>1.Identify the learning objectives.<br>2.Plan the lesson in an engaging and meaningful manner. goals

1. Identify the learning objectives.

2. Plan the lesson in an engaging and meaningful manner.

3. Plan to assess student's understanding.

4.Plan for a lesson closure.

#### AIDS/ INNOVATIVE METHODS METHODS

Smart class, Black Board, E-book, book, Text book

#### PROCEDURE

The text in the chapter will be read turn wise by the students. Important terms will be written in notebook.

#### CO-SCHOLASTIC ACTIVITY

Teacher will ensure active participation of the students by providing lab assignment.

#### Teaching Strategies -:

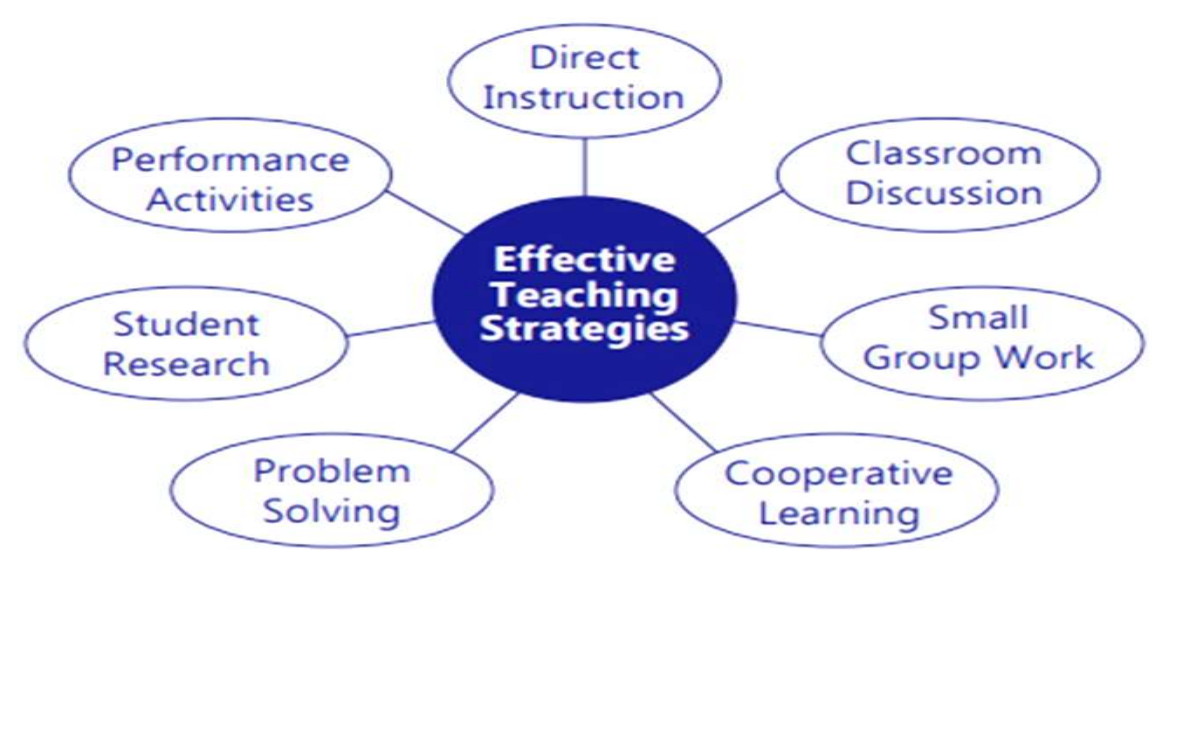

#### Term-I

#### Chapter 1-: Computer and Its Components (Month-APRIL)

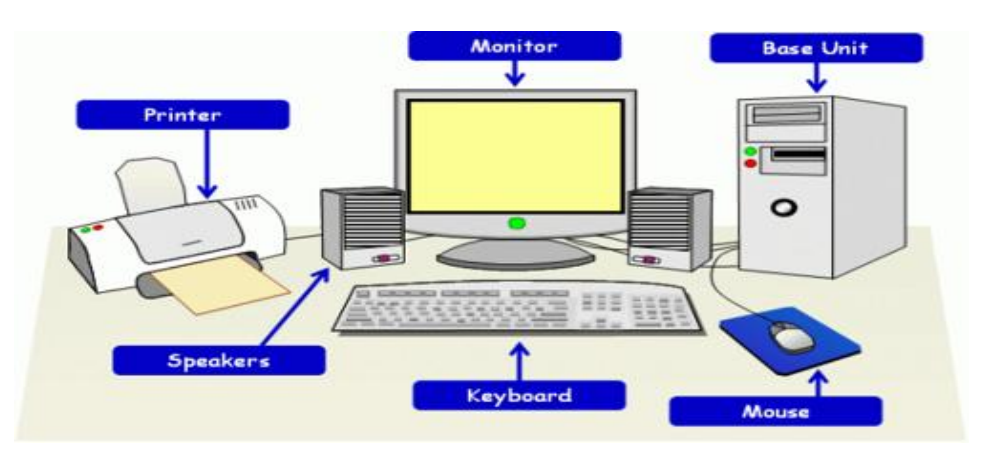

#### Experiential Learning :-

Explanation of Following Topics in Class

- ❖ Introduction to Computer
- ❖ Input Devices
- Output Devices
- ❖ Storage Devices
- ❖ Processing Devices

#### Lab Activity:-

Create an informative presentation based on Lesson Computer and Its Components

Topics of PowerPoint Presentation:-

- ◆ Working of Computer
- ❖ Input Devices
- **❖** Output Devices
- **❖** Storage Devices

#### Objectives :-

After Completing this chapter, students will be able to:

- ◆ Understand about how computer works.
- $\cdot$  Identify various input, output, storage and processing devices and their uses.

#### $\parallel$  Question after completion of the Chapter

- Q1. How Does a Compute Work?
- Q2. What is the Use of Input Devices ? Q1. How Does a Compute Work?<br>Q2. What is the Use of Input Devices ?<br>Q3. What is the Use of Output Devices<br>Q4. Names of any Four Input and Outpı
- Q3. What is the Use of Output Devices ?
	- Q4. Names of any Four Input and Output Devices

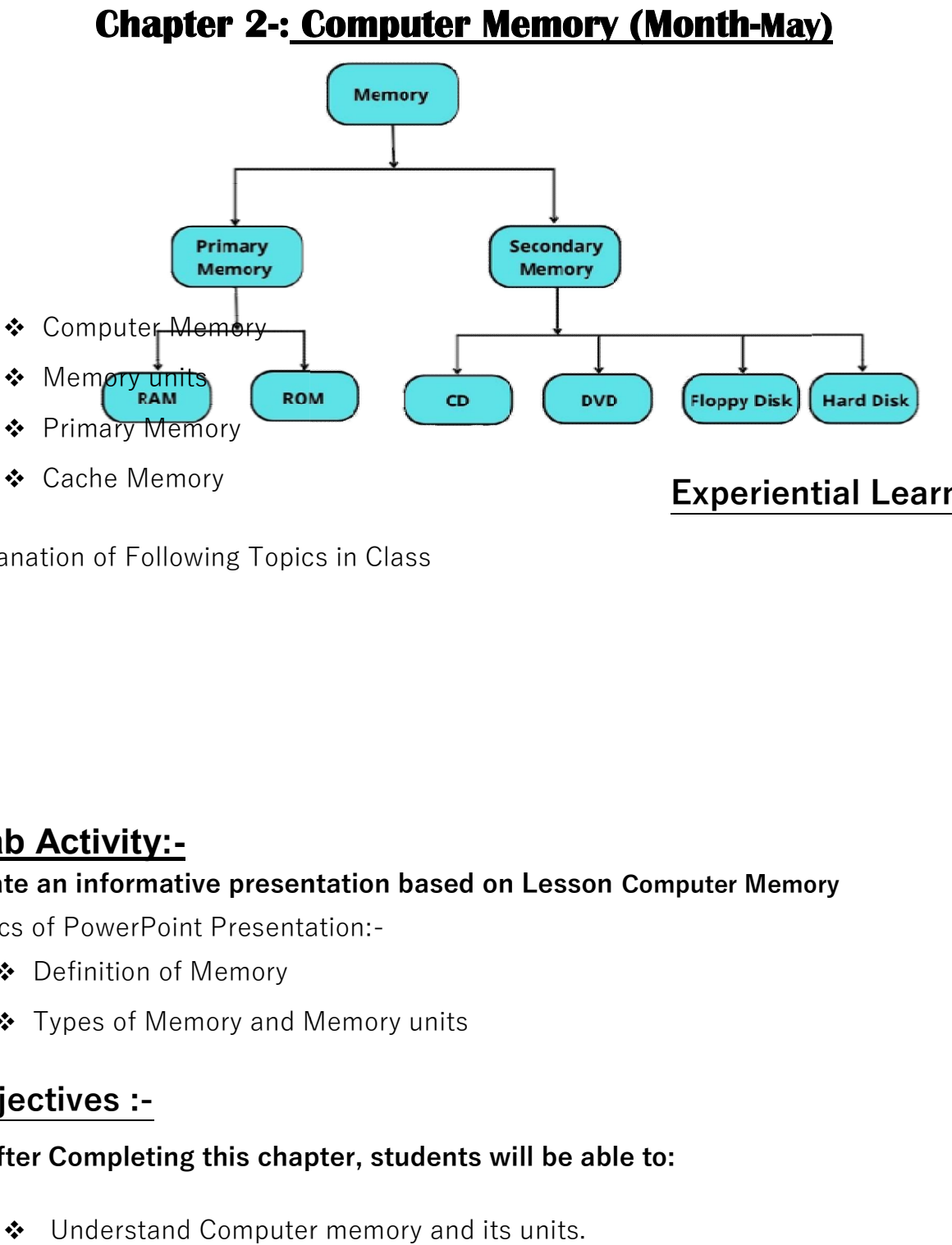

Explanation of Following Topics in Class

#### Lab Activity:-

#### Create an informative presentation based on Lesson Computer Memory

Topics of PowerPoint Presentation: Presentation:-

- Definition of Memory
- Types of Memory and Memory units

#### Objectives :-

#### After Completing this chapter, students will be able to:

❖ Understand Computer memory and its units.

### Experiential Learning Learning :-

- Understand the type of computer Memory
- Understand the layers and use of cache memory.

#### Question after completion of the Chapter

- Q1. Differentiate between Primary and Secondary Memory.
- Q2. What is Purpose of Cache Memory.
- Q3. Explain Memory Units.

Q4. Differentiate between ROM and RAM.

#### Chapter 3-: Excel - Creating Worksheet (Month-July)

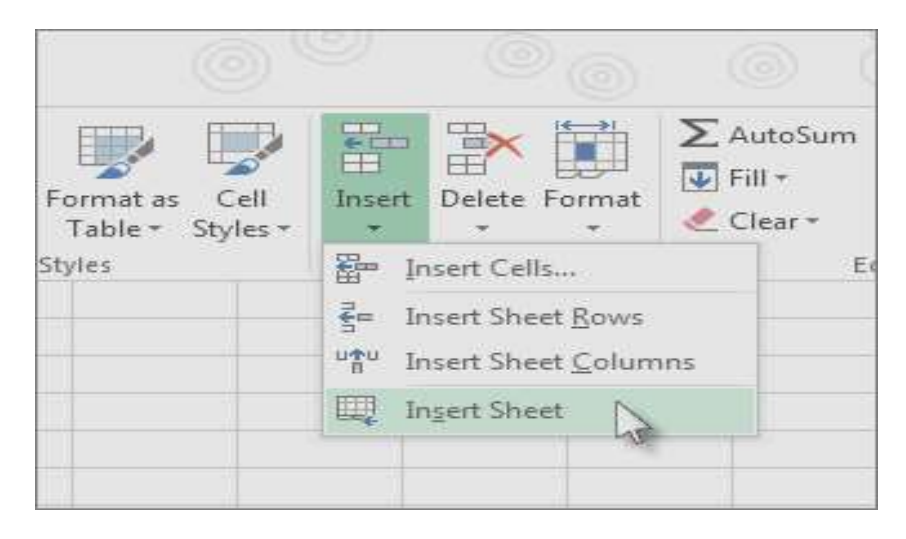

### Experiential Learning :-

#### Explanation of Following Topics in Theory Class

- Uses of Excel
- ❖ Features of Excel
- ❖ Saving a worksheet
- ❖ Selecting Cells
- ◆ Changing the Alignment of Data

#### Practical of Following topics in Computer Lab

- Creating Worksheet
- Saving a Worksheet
- Formatting Worksheet
- Formatting Worksheet<br>• Bold , Italic and Underlined Data

#### Objectives :-

#### $\parallel$  After Completing this chapter, students will be able to:

- ❖ Understand the uses and features of Excel.
- ◆ Create and save a Worksheet.
- ◆ Apply text formatting and conditional formatting.

# Question after completion of the Chapter Explanation of Following Topics in<br>  $\div$  Uses of Excel<br>  $\div$  Features of Excel<br>  $\div$  Saving a worksheet<br>  $\div$  Selecting Cells<br>  $\div$  Changing the Alignment of Data<br>
actical of Following topics in Com<br>
• Creating Worksheet<br>

#### Lab Activity: Lab Activity:-

- Q1. What is the use of Microsoft Excel?
- Q2. What is the use of alignment?
- Q3. What is the use of Conditional Formatting?
- Q4. What are the features of Excel?

#### Chapter 4-: **Excel – Functions and Charts (Month-August**)

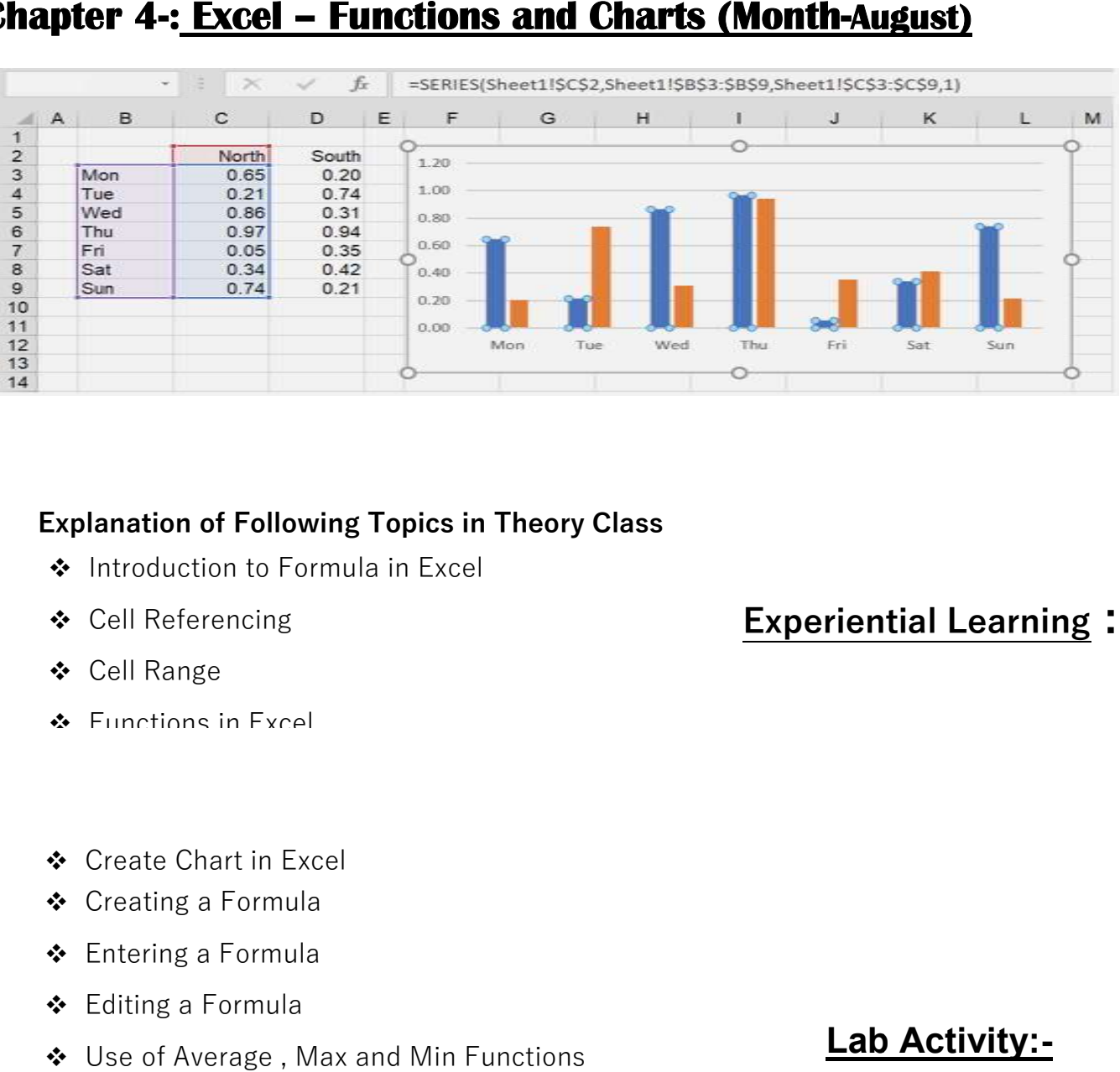

#### **Explanation of Following Topics in Theory Class**

- ◆ Introduction to Formula in Excel
- Cell Referencing
- Cell Range
- **S** Functions in Excel
- Create Chart in Excel
- Creating a Formula
- Entering a Formula
- Editing a Formula

Objectives :-

Use of Average , Max and Min Functions

#### opics in Computer Lab

# Experiential Learning :-

#### Lab Activity: Lab Activity:- Practical of Following

#### After Completing this chapter, students will be able to:

Understand formula and function.

- Understand cell reference and its types.
- Learn about creating different types of Excel charts.
- ❖ Insert Sparklines to cells.

#### Question after completion of the Chapter

- Q1. Name any four functions of Operators?
- Q2. What do you understand by cell references?
- Q3. Explain the structure of a function.
- Q4. What is Chart? Write its advantage in Excel?

#### Term-II Chapter 6-: Google Apps (Month - October)

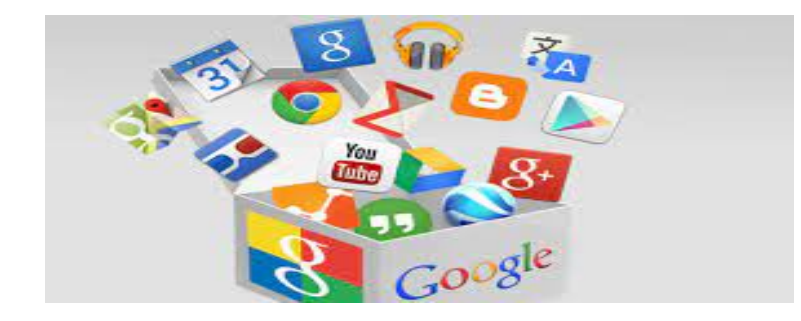

Experiential

Lab

Explanation of Following Topics in Theory Class

Learning :-

Activity:-

◆ Introduction of Google

Google Devices

- Google Apps
- ❖ Cloud Computing
- Surfing and Research
- ◆ Watching, Listening and Playing Media

Practical of Following topics in Computer Lab

- Google Maps
- Google Translate
- Google Search Engine
- Gmail

Objectives :-

After Completing this chapter, students will be able to:

❖ Identify various types of Google Apps.

#### Understand Various Google devices and their uses. Question after completion of the Chapter

- Q1. What do you mean by Google Apps?
- Q2. What is Google Android OS?
- Q3. What is the function of Google Translate app?
- Q4. What is the use Google Drive?

### Chapter 7-: Internet Services and Safety (Month - November)

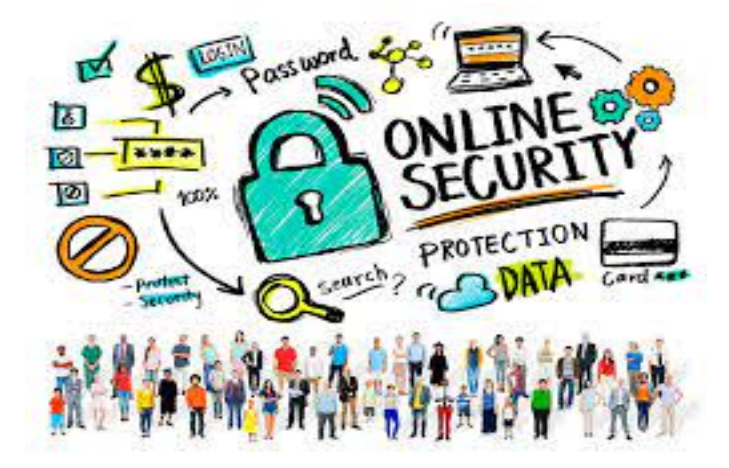

#### Experiential Learning :-

#### Explanation of Following Topics in Theory Class

- Internet
- Uses of Internet
- Ways to connect to the internet
- Services of the Internet
- E-Banking

#### Lab Activity:-

#### Practical of Following topics in Computer Lab

- ❖ Searching information on Internet
- ◆ Password setting on PC and File
- ❖ Search Techniques

#### Objectives :-

#### After Completing this chapter, students will be able to:

- Understand about Internet and its uses.
- ◆ Understand the ways to connect to the Internet.
- ◆ Understand various Internet Services.
- ❖ Search information on the Internet.
- Learn how to protect form online identity Theft.

#### Question after completion of the Chapter

Q2. What is blogging?

Q3. What is the use of video conferencing?

Q4. What are the various search techniques?

# **Chapter 9-: Python- Introduction (Month - December)**

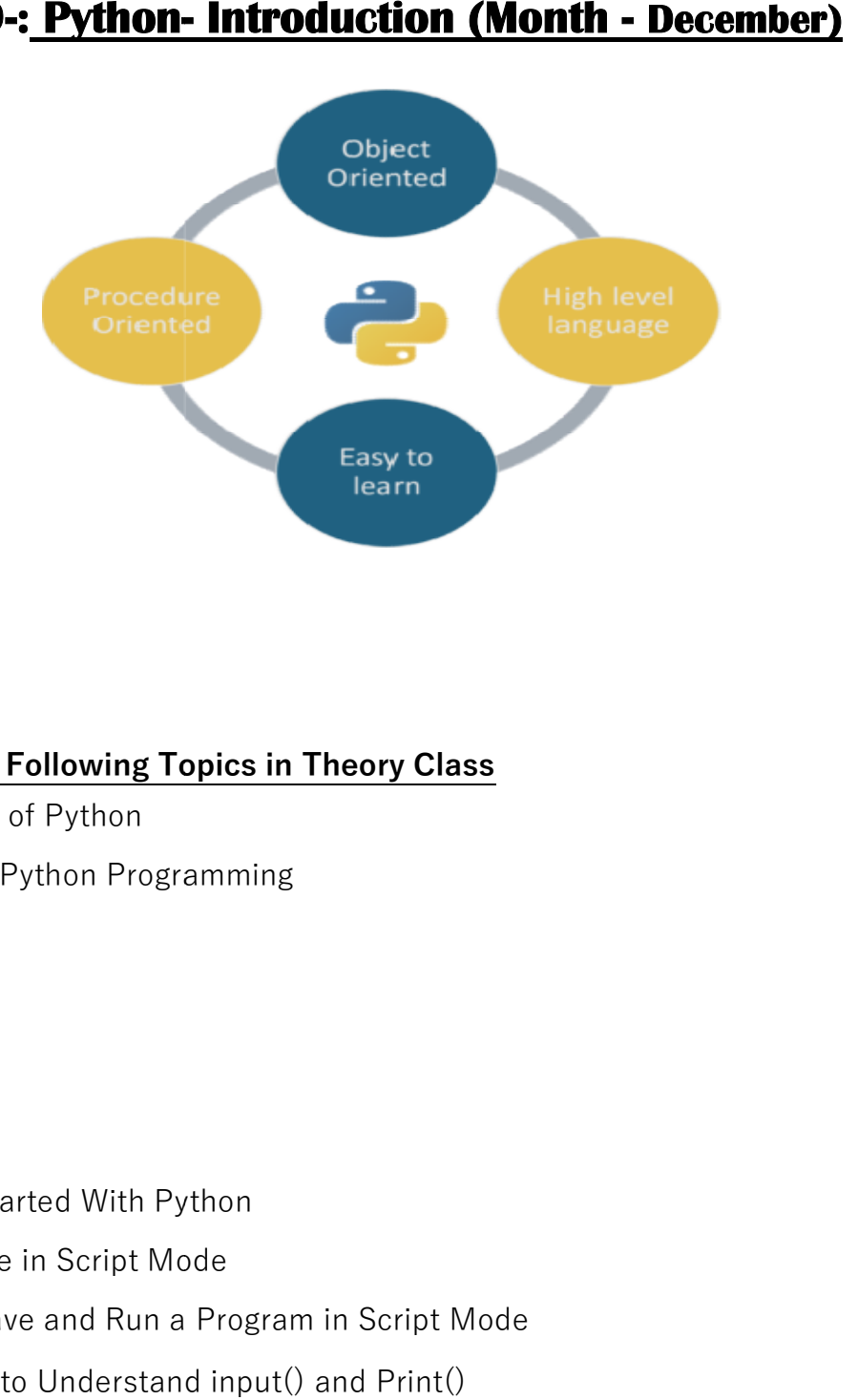

#### Explanation of Following Topics in Theory Class

- Introduction of Python
- Features of Python Programming
- Identifiers

 $\mathbb I$ 

- Keywords
- **Operators**
- Comments
	- **❖** Getting Started With Python
	- Write Code in Script Mode Code in
	- Create, Save and Run a Program in Script Mode
	- Programs to Understand input() and Print()

#### Lab Activity:- Practical of Following topics in Computer Lab

#### **Experientia** l Learning

:-

#### Objectives :-

 $\parallel$  After Completing this chapter, students will be able to:

- ❖ Understand about programming language and Python.
- ◆ Understand the role of gasification in coding.
- Understand tokes, lines and indentations and variables. of gasification in coding.<br>nes and indentations and variables.<br>d output function.
- ❖ Understand input and output function.

#### $\parallel$  Question after completion of the Chapter

- Q1. Difference between Keywords and Literals.
- Q2. What do you mean by identifier?
- Q3. What is variable?

I

- Q4. Explain the use of Input() and Print() functions of Python. . Difference betw<br>. What do you me<br>. What is variable<br>. Explain the use
- Q5. Define Token, Operator, and Comments.

#### **Chapter 10-: Fields of Artificial Intelligence (Month - January)**

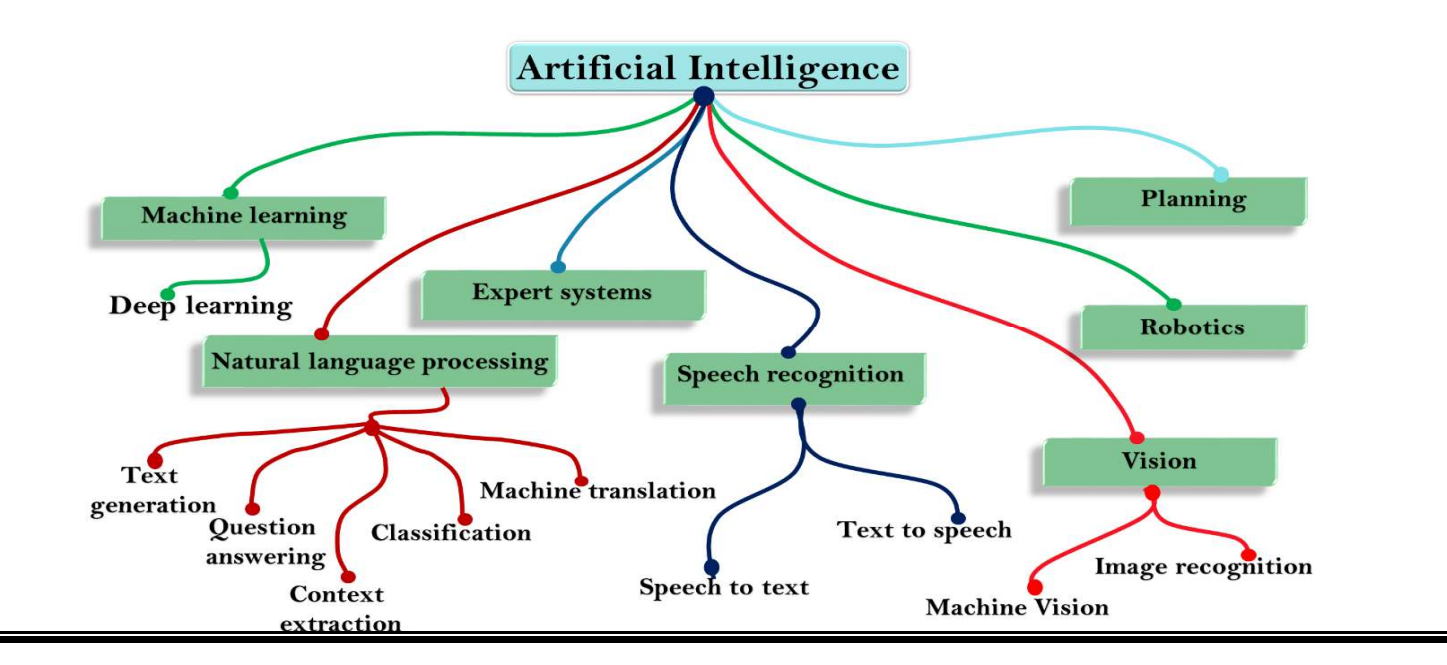

#### Experiential Learning :-

#### Lab Activity:-

I

I

Practical of Following topics in Computer Lab

Create an informative presentation based on Lesson- Fields of Artificial Intelligence

#### Topics of PowerPoint Presentation:-

- ◆ Importance of Artificial Intelligence
- Fields of Artificial Intelligence
- ❖ AI Ethics
- AI Lab

#### Explanation of Following Topics in Theory Class

- Classification of Artificial Intelligence
- Importance of Artificial Intelligence
- Fields of Artificial Intelligence

#### Objectives :-

After Completing this chapter, students will be able to:

- Understand Different types of AI.
- Understand the importance of AI.
- Understand different fields of Al.
- Understand AI ethincs.

#### Question after completion of the Chapter

- Q1. Difference between Machine Learning and Deep Learning.
- Q2. What is ASI( Artificial Super Intelligence)?
- Q3. Explain the Role of AI in gaming industry.
- Q4. What do you mean by Artificial Intelligence ethics?
- Q5. Name some ethical concerns raised by AI system?

 $\begin{picture}(180,10) \put(0,0){\line(1,0){100}} \put(0,0){\line(1,0){100}} \put(0,0){\line(1,0){100}} \put(0,0){\line(1,0){100}} \put(0,0){\line(1,0){100}} \put(0,0){\line(1,0){100}} \put(0,0){\line(1,0){100}} \put(0,0){\line(1,0){100}} \put(0,0){\line(1,0){100}} \put(0,0){\line(1,0){100}} \put(0,0){\line(1,0){100}} \put(0,0){\line($